## Inhaltsverzeichni s

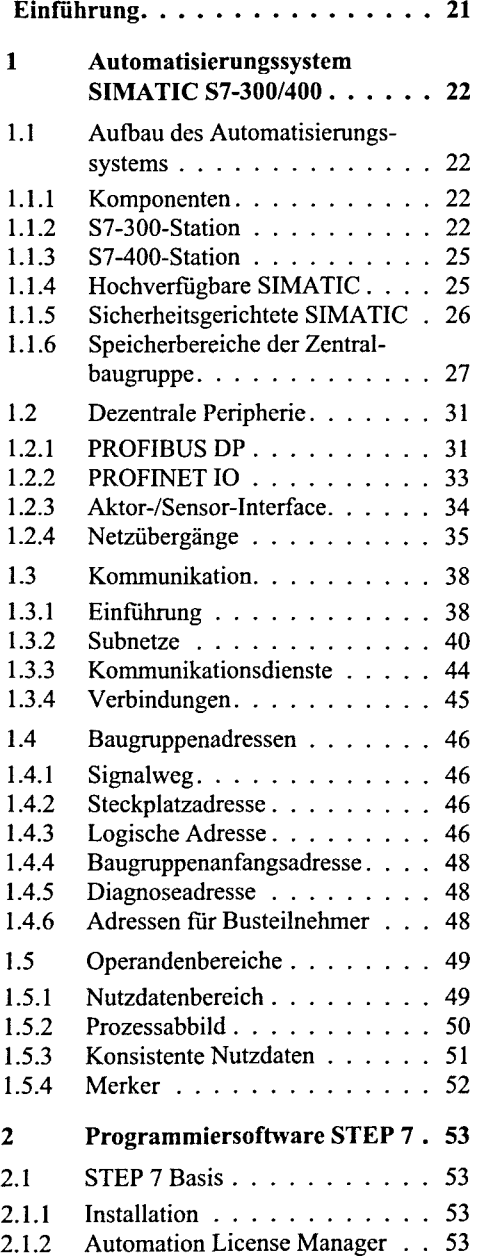

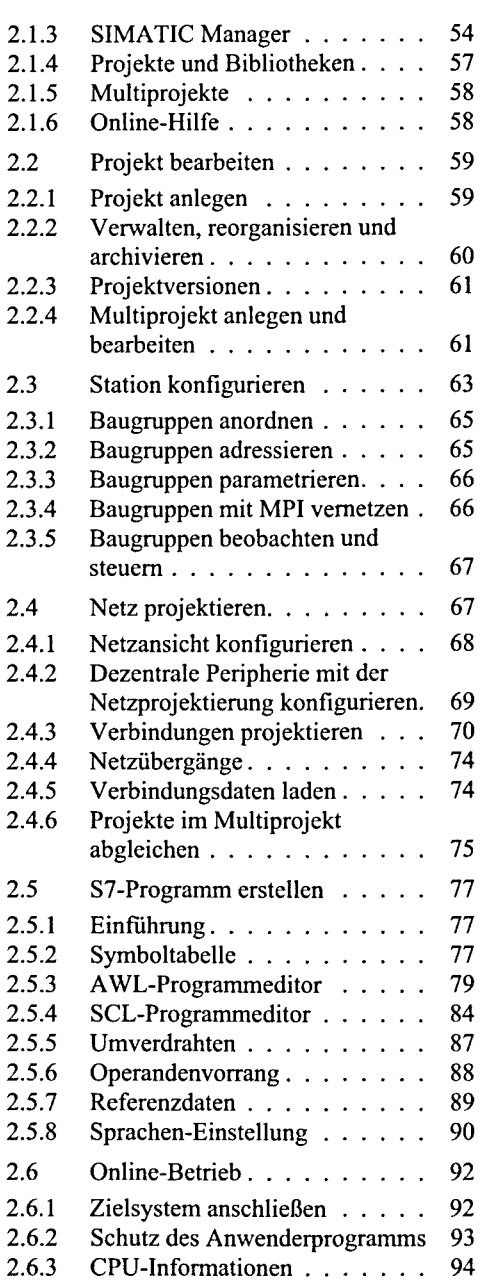

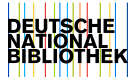

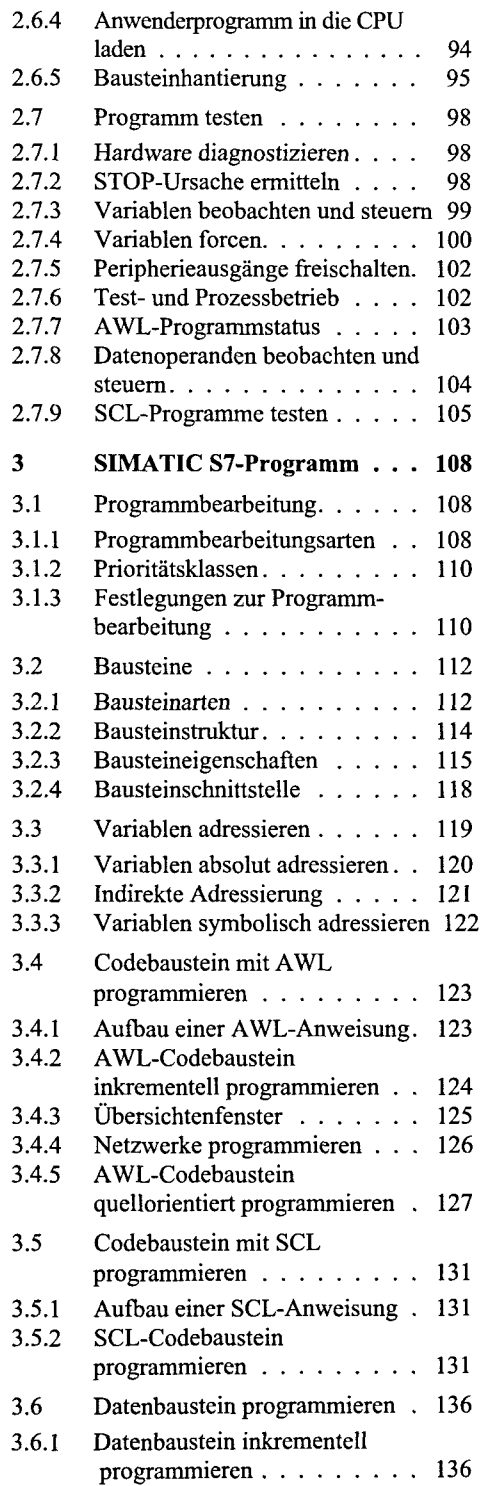

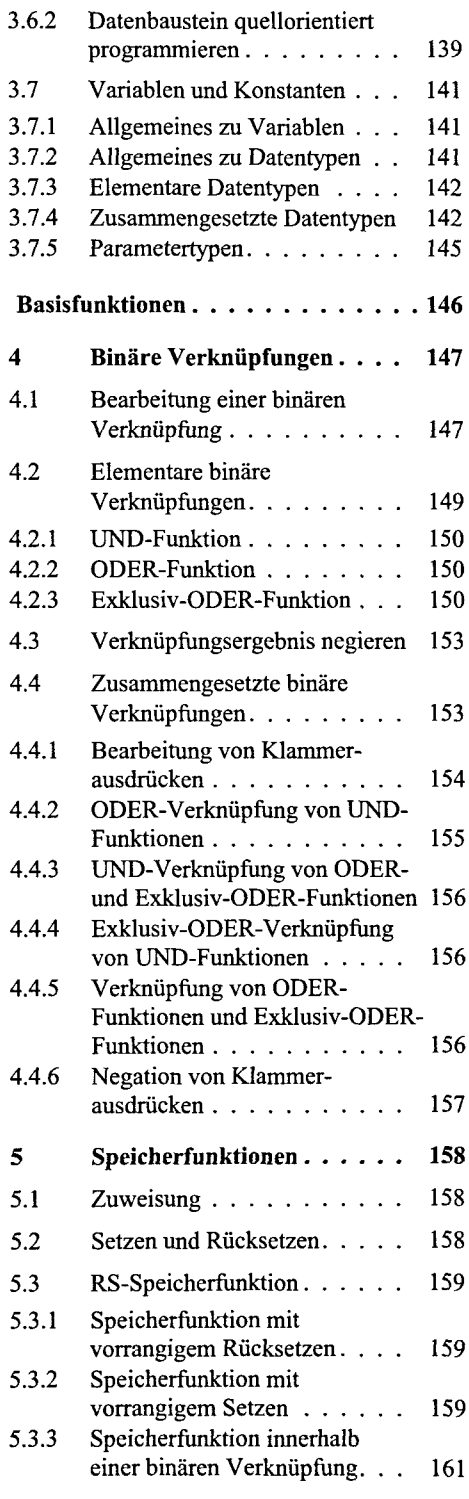

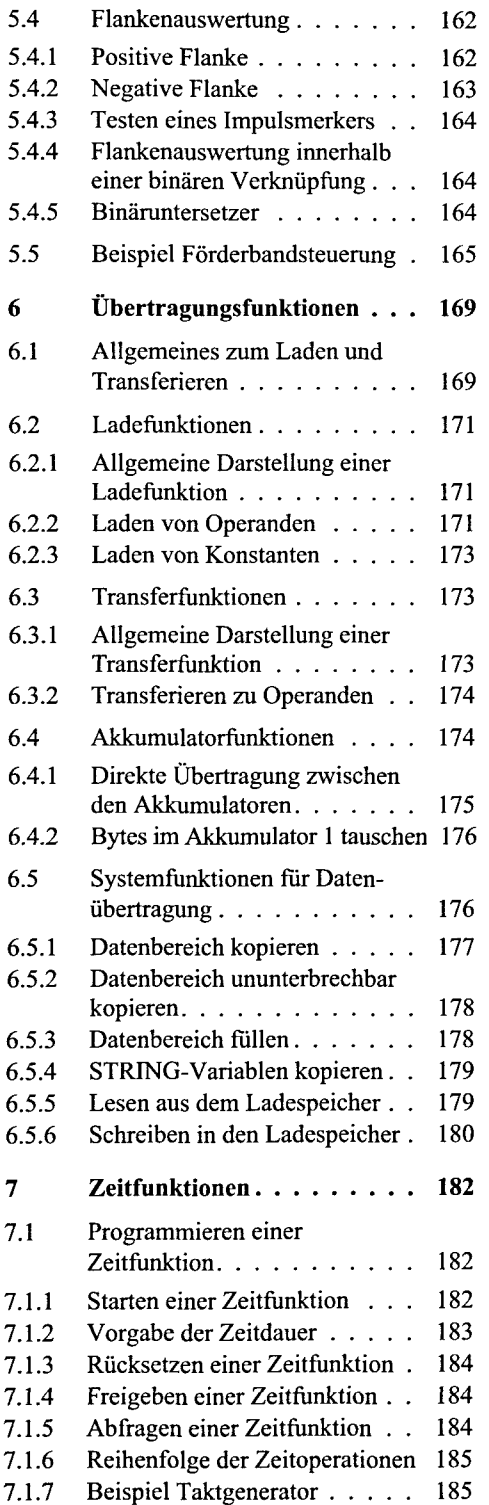

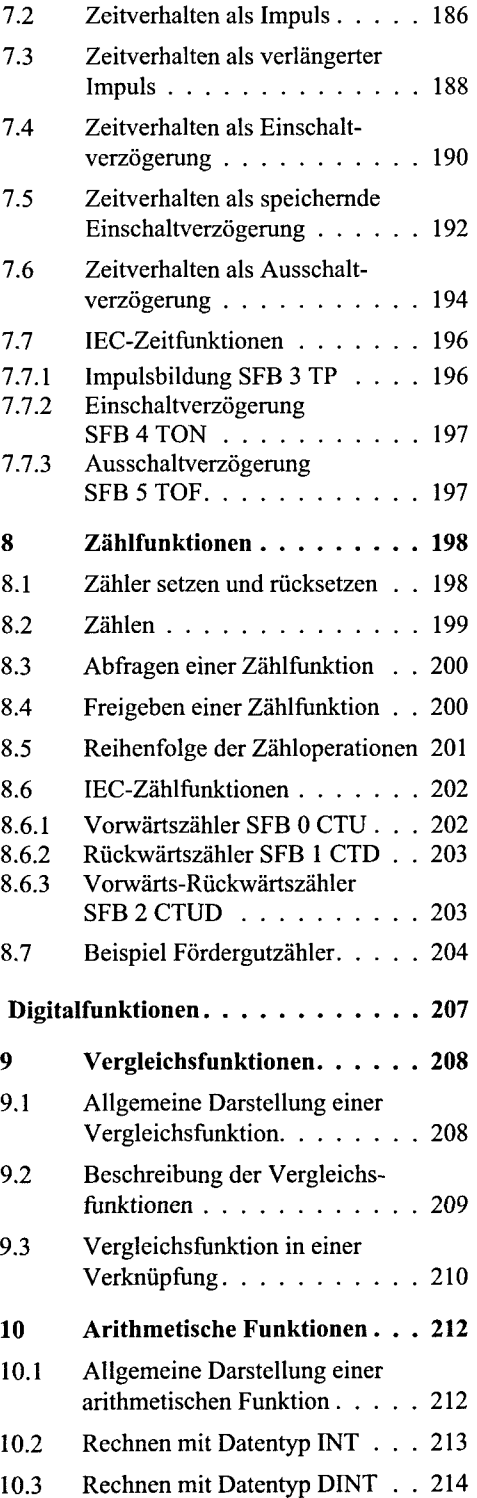

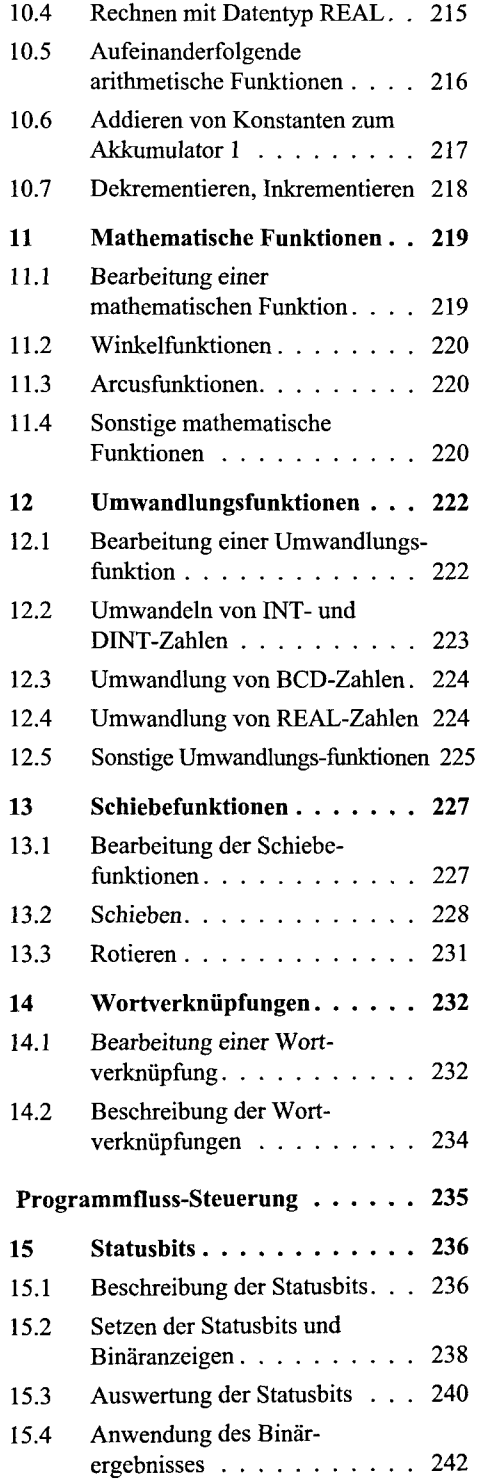

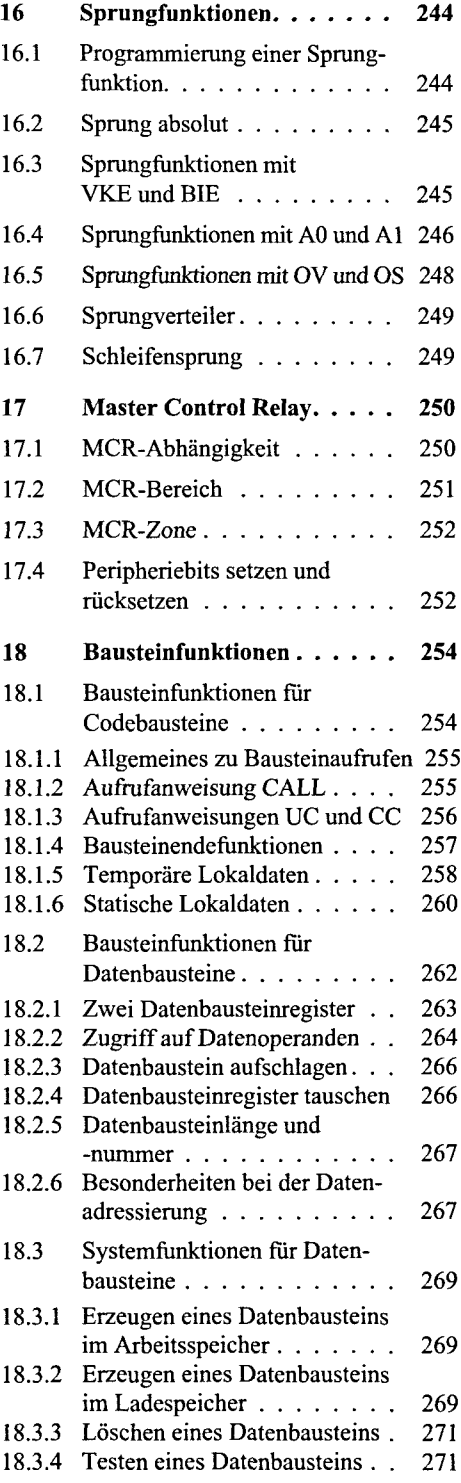

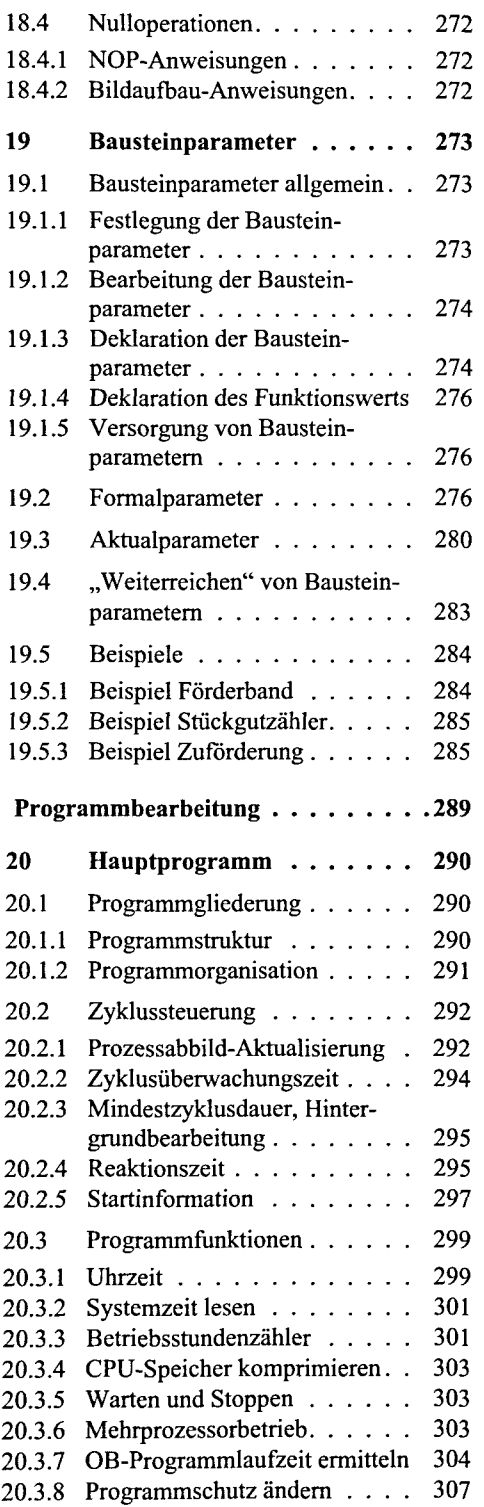

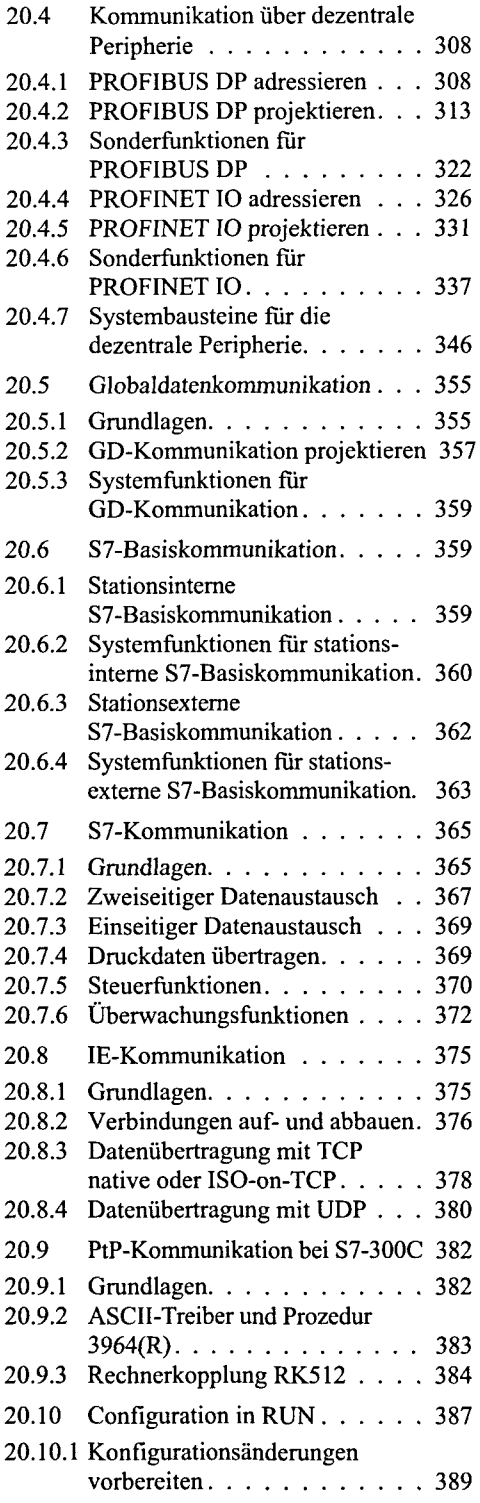

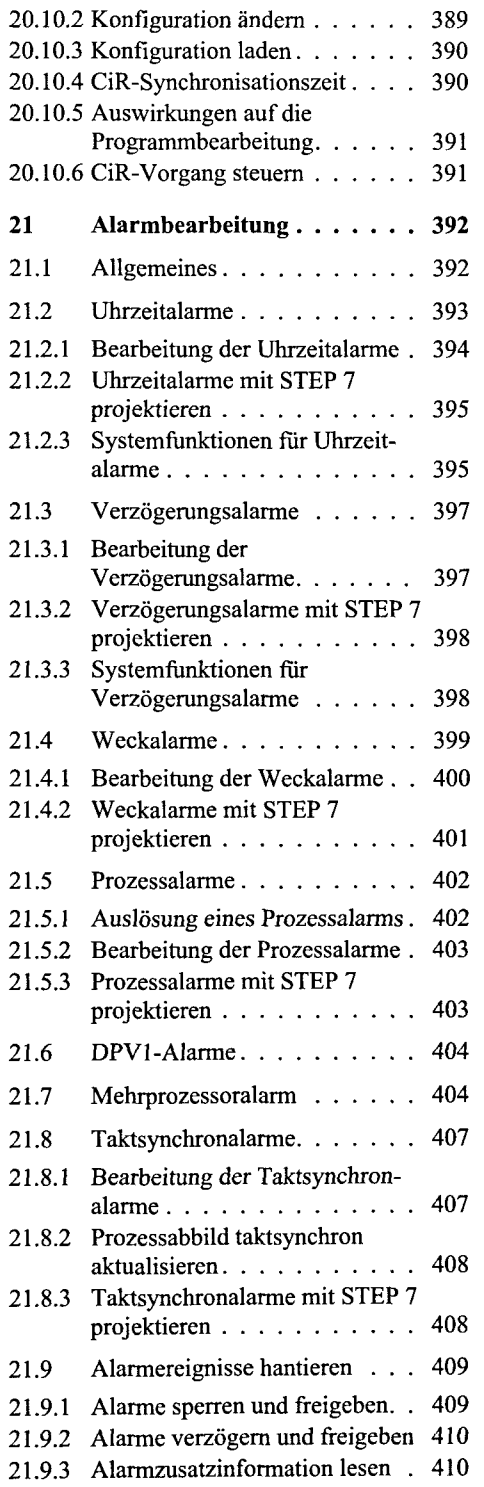

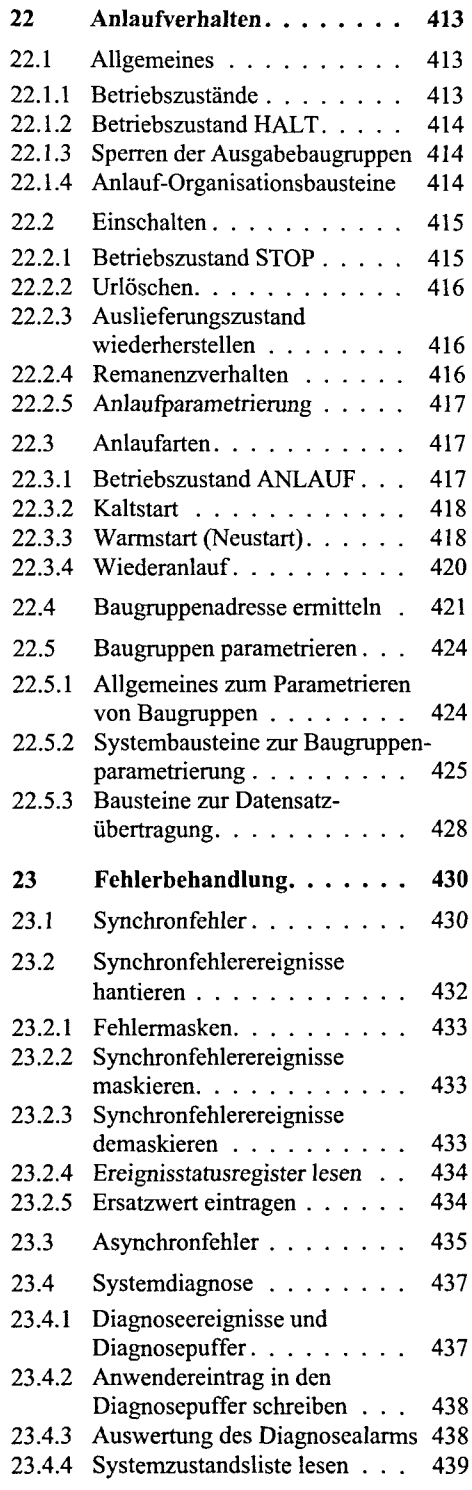

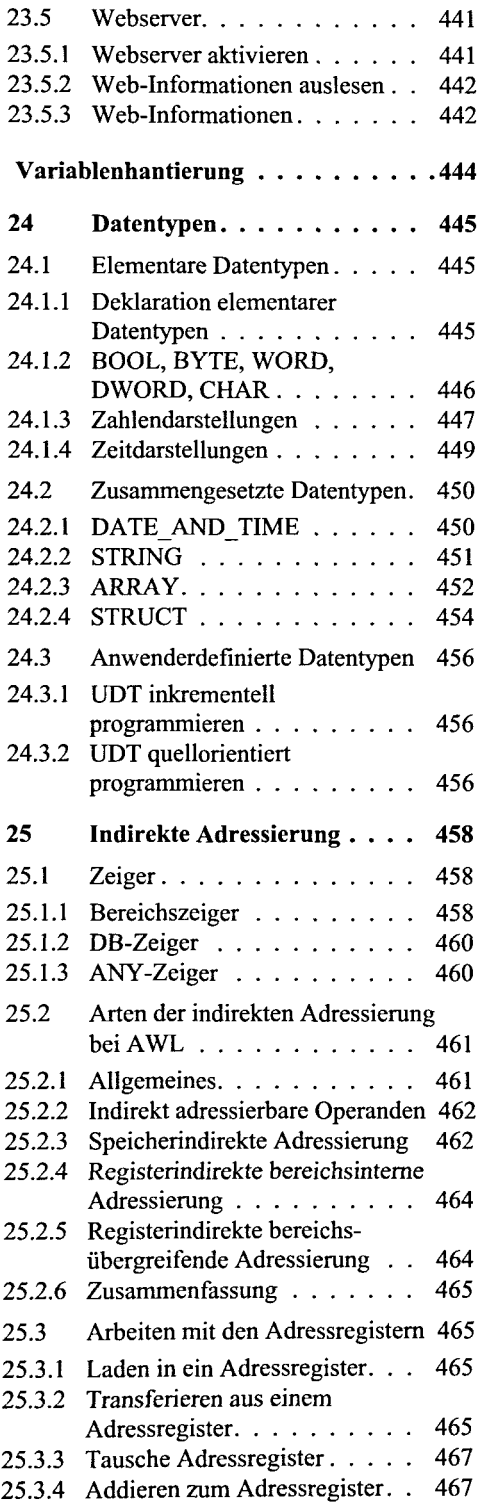

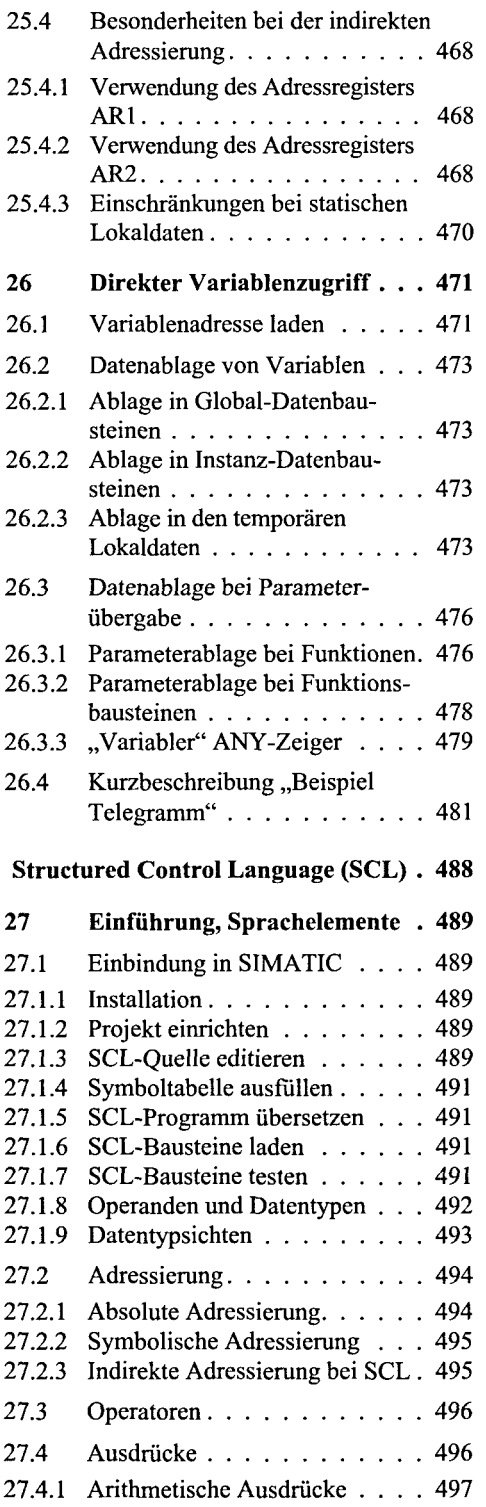

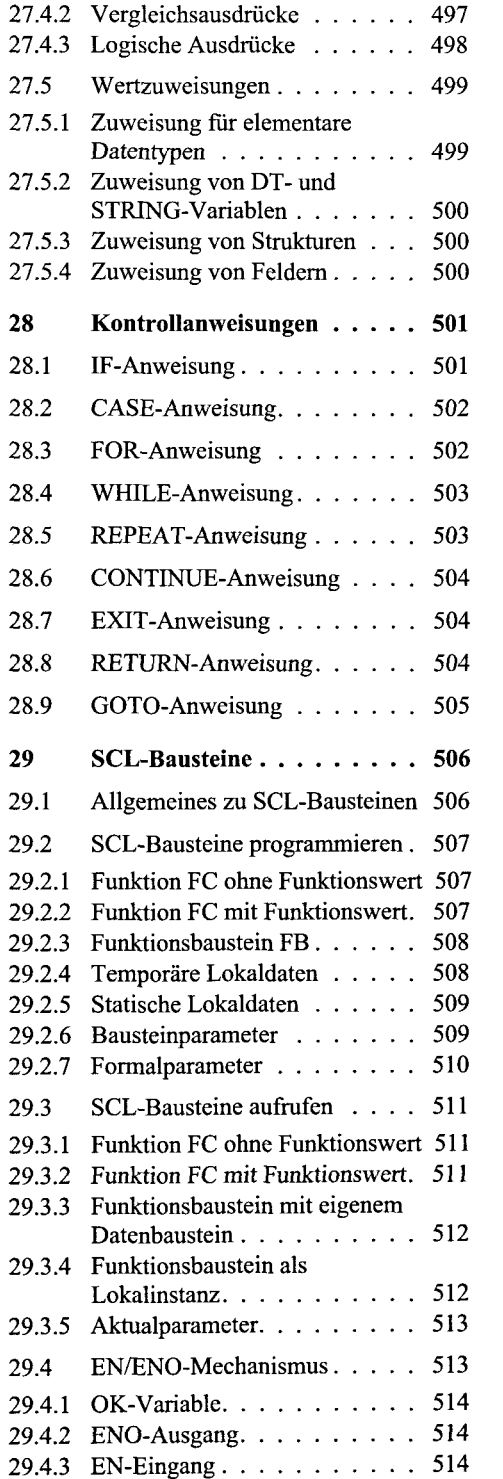

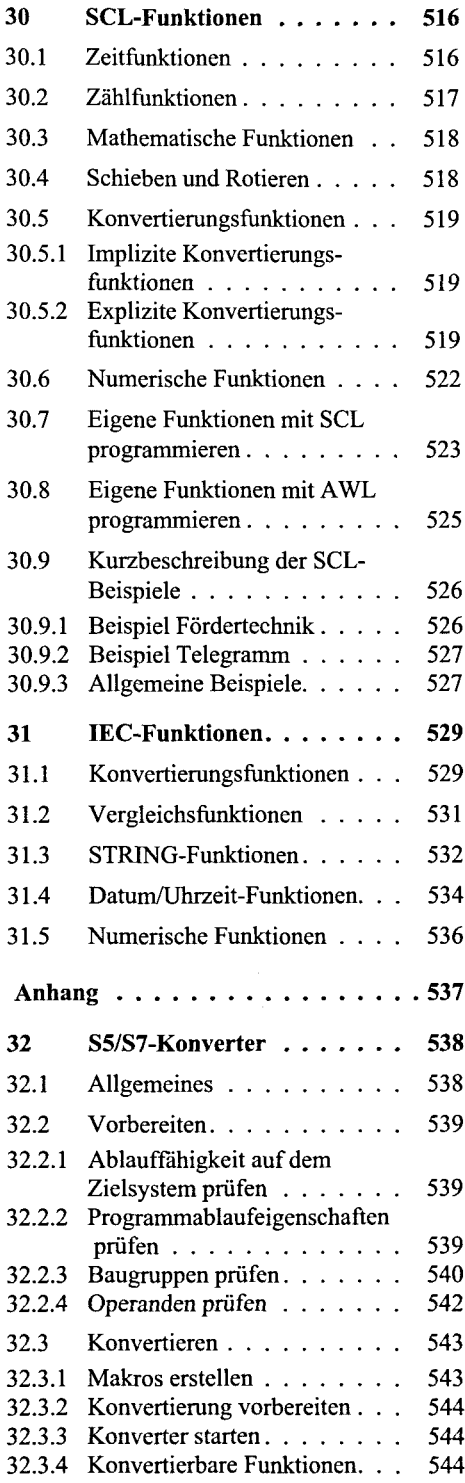

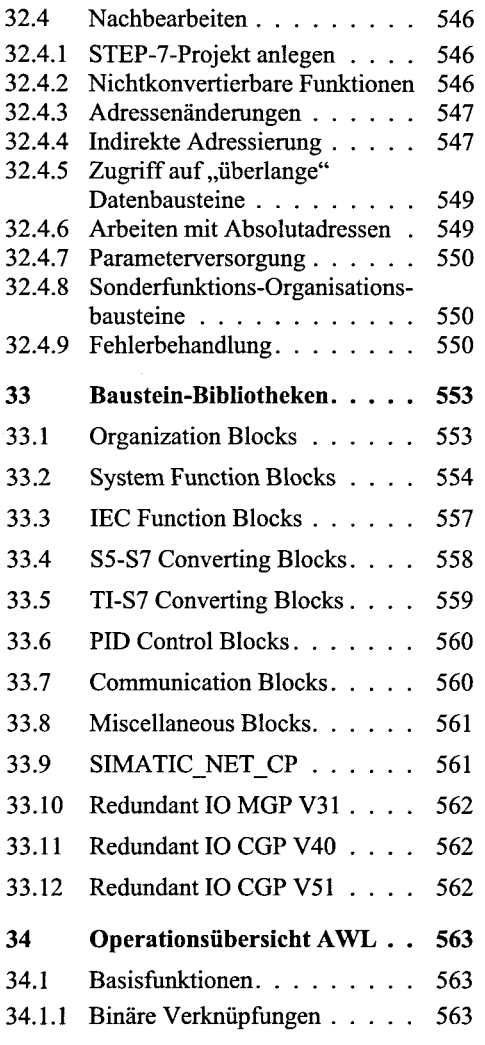

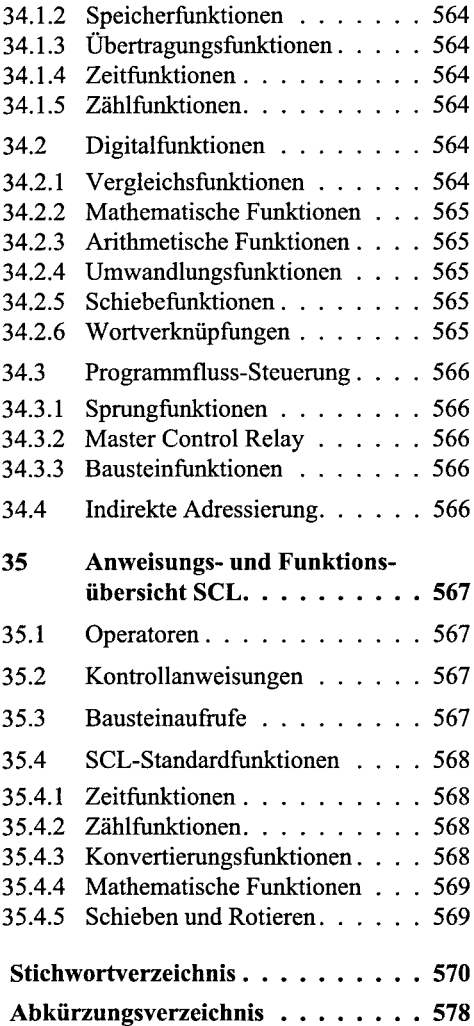